# **I Loi de Bernoulli et loi binomiale**

## **Loi de Bernoulli**

Soit une expérience aléatoire présentant deux issues : l'une S que l'on appelle « succès » et l'autre S appelée « échec ». On note p la probabilité de succès et q celle d'échec, avec q = 1 – p.

Cette expérience aléatoire s'appelle une **épreuve de Bernoulli de paramètre p**. Définition

- La variable aléatoire qui prend la valeur 1 en cas de succès et 0 en cas d'échec est appelée **variable aléatoire de Bernoulli**.
- La loi de probabilité de cette variable aléatoire est appelée **loi de Bernoulli de paramètre p.**

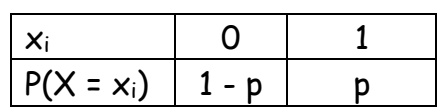

## Propriété

Soit X suit une loi de Bernoulli de paramètre p, alors E(X) = p.

En effet,  $E(X) = 0 \times (1-p) + 1 \times p = p$ .

## **Schéma de Bernoulli et loi binomiale**

## Définitions

- L'expérience aléatoire consistant à répéter n fois de manière indépendante une épreuve de Bernoulli de paramètre p s'appelle un **schéma de Bernoulli de paramètres n et p.**
- La loi de probabilité de la variable aléatoire X égale au nombre de succès au cours de ces n épreuves se nomme la loi binomiale de paramètres n et p. On la note  $\mathscr{B}(\mathsf{n},\mathsf{p})$ .

## Exemple :

On lance un dé équilibré 100 fois de suite et on s'intéresse au nombre X de fois où l'on obtient la face 1.

La variable aléatoire X qui compte le nombre de succès (c'est-à-dire le nombre de fois que

l'on obtient la face 1) suit la loi binomiale de paramètres n = 100 et p =  $\frac{1}{6}$  $\frac{1}{6}$  notée  $\mathscr{B}\bigg($ ſ 100,  $\frac{1}{4}$  $\frac{1}{6}$ .

#### **Loi binomiale pour n = 2 et n = 3**

On peut modéliser la répétition de ces expériences par un arbre pondéré.

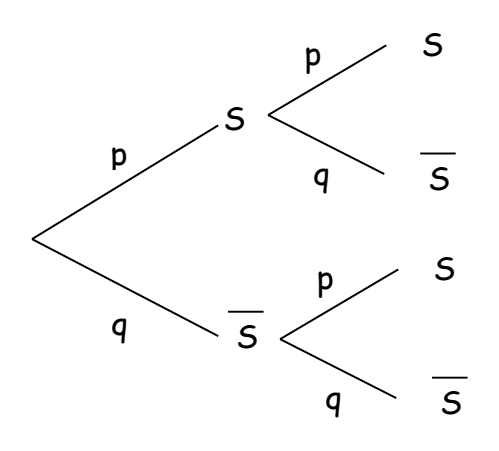

#### $Cas n = 2$

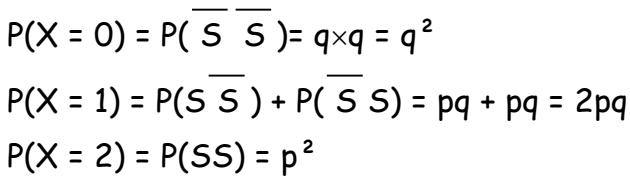

Loi de probabilité de B(2,p) avec q = 1 – p :

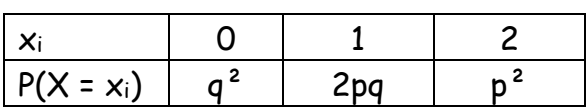

 $\bigg)$ 

#### **Première S Cours Loi binomiale**

 $Cos n = 3$ 

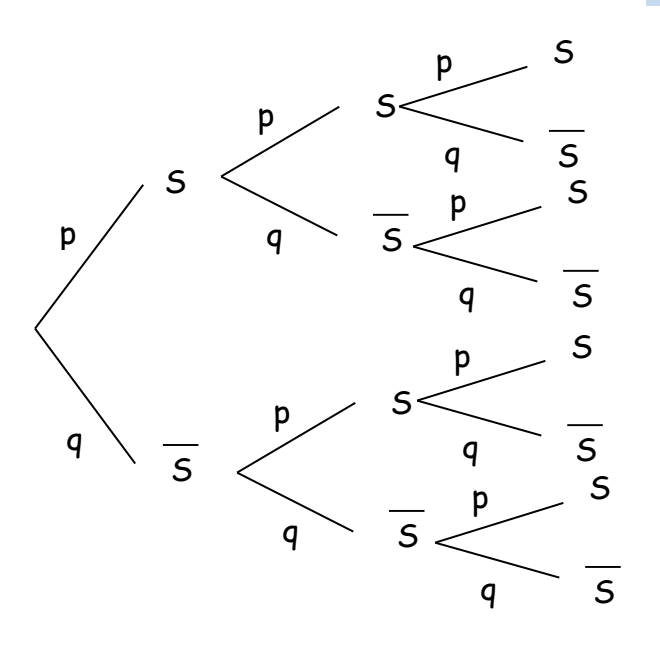

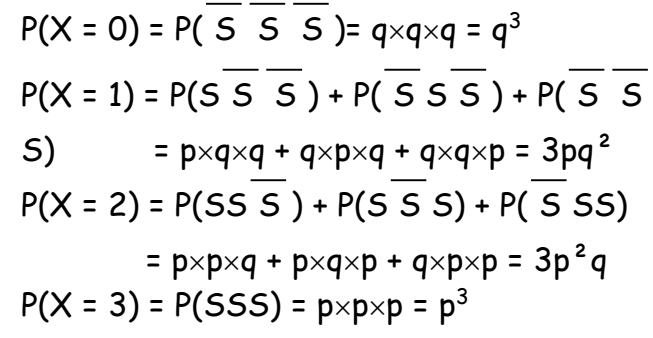

Loi de probabilité de  $\mathcal{B}(3,p)$  avec q = 1 – p :

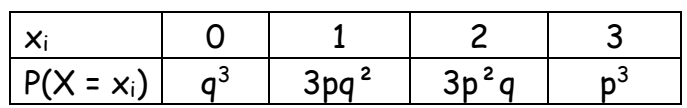

# **II Coefficients binomiaux et loi binomiale**

## **Coefficients binomiaux**

Lorsque X suit une loi binomiale, pour calculer la probabilité d'avoir k succès, on note toutes les issues formées de k succès et de n – k échecs. Ces issues ont toutes la même probabilité p<sup>k</sup>×q<sup>n-k</sup>. Il est ensuite nécessaire de connaître le nombre de chemins de l'arbre formé de k succès exactement (et donc de n – k échecs). Définition

Soit n un entier naturel non nul et k un entier compris entre 0 et n.

Le **coefficient binomial** ſ J  $\overline{\phantom{a}}$ **n k** est le nombre de chemins réalisant k succès pour n répétitions dans l'arbre d'un schéma de Bernoulli.

# Exemple :

 $\setminus$  $\mathsf{I}$ ſ J  $\overline{\phantom{a}}$ 2 1 = 2, car pour deux répétitions, il y a deux chemins avec un succès, ceux associés à S  $\overline{s}$ 

# et à S S.

Vocabulaire :

On appelle aussi $\Big($ ſ J  $\overline{\phantom{a}}$ n)  $\widetilde{\mathsf{k}}$  le nombre de combinaisons de k éléments parmi n.

# **Calcul pratique des coefficients binomiaux**

Les calculatrices et les tableurs permettent de calculer les coefficients binomiaux :

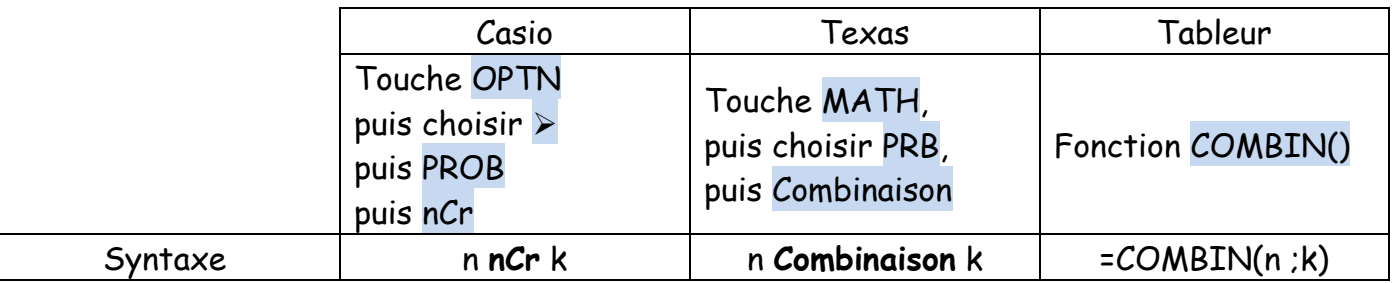

#### **Première S Cours Loi binomiale**

**Propriétés sur les coefficients binomiaux**

Pour tous nombres entiers n et k:

\nSi 
$$
0 \le k \le n
$$
 alors  $\binom{n}{k} = \binom{n}{n-k}$ 

\nSi  $0 \le k \le n - 1$  alors  $\binom{n}{k} + \binom{n}{k+1} = \binom{n+1}{k+1}$  (c'est la formule de Pascal)

## **Triangle de Pascal**

Le triangle de Pascal permet de calculer de proche en proche les coefficients binomiaux en utilisant la formule de Pascal.

Le coefficient binomial $\Big($ ſ J 1 n  $\mathsf{k} \big/$ est à l'intersection de la ligne n et de la colonne k.

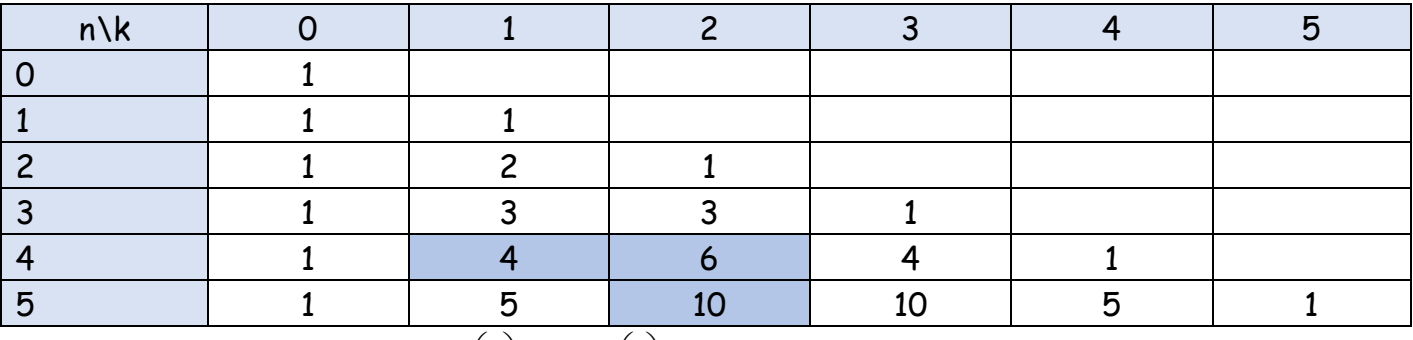

On place les valeurs évidentes  $\Big($ ſ J J n)  $\begin{pmatrix} 0 \\ 0 \end{pmatrix}$  = 1 et  $\begin{pmatrix} 1 \\ 1 \end{pmatrix}$ ſ J I n)  $_{\rm n}$  = 1

> J  $\overline{\phantom{a}}$

On complète le triangle avec la formule de Pascal.

Exemple  $:\bigg($ ſ J  $\overline{\phantom{a}}$ 4 $\rangle$  $\begin{pmatrix} 1 \\ 1 \end{pmatrix}$ ſ J  $\overline{\phantom{a}}$  $|4\rangle$  $\begin{pmatrix} 2 \end{pmatrix} =$ ſ 5 2

#### **Formule générale de la loi binomiale**

Propriété

Si la variable aléatoire X suit la loi binomiale de paramètres n et p, alors pour tout entier k compris entre 0 et n : **P(X = k) =**  ſ J  $\overline{\phantom{a}}$ **n**  $\binom{n}{k}$  **x**  $\binom{n-k}{k}$  où q = 1 – p.

Calcul pratique de  $P(X = k)$  et  $P(X \leq k)$ 

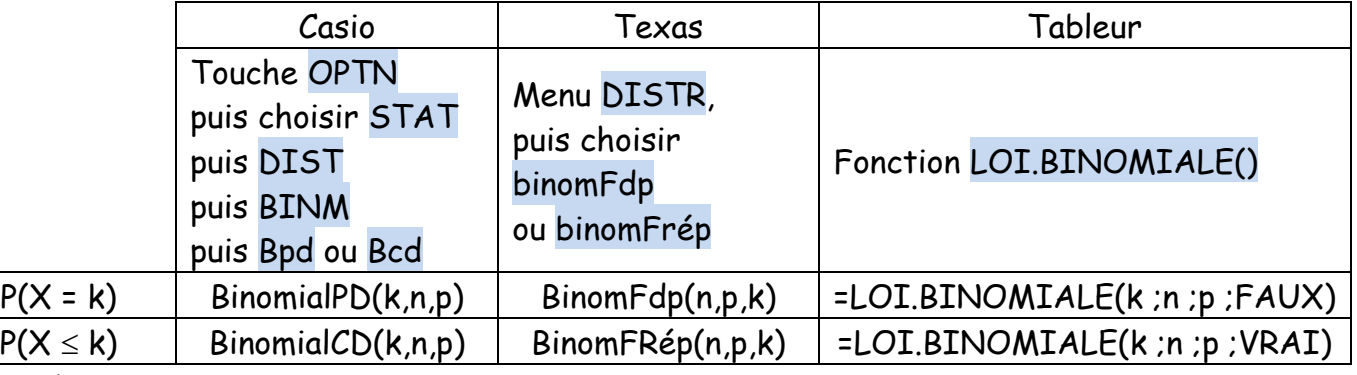

#### Exemple :

Soit X une variable aléatoire qui suit la loi binomiale de paramètres n = 8 et p = 0,4. Pour trouver  $P(X = 3)$ , on utilise la calculatrice en remplaçant n par 8, k par 3 et p par 0,4. On trouve environ 0,279 (Avec une calculatrice TI : BinomFdp(8,0.4,3)) Pour trouver  $P(X \le 3)$ , avec une calculatrice TI : BinomFRép(8,0.4,3) : On trouve environ 0,594.

# **III Représentation graphique de la loi binomiale et espérance**

#### **Représentation graphique**

Exemple de représentation pour n = 8 et trois valeurs différentes de p.

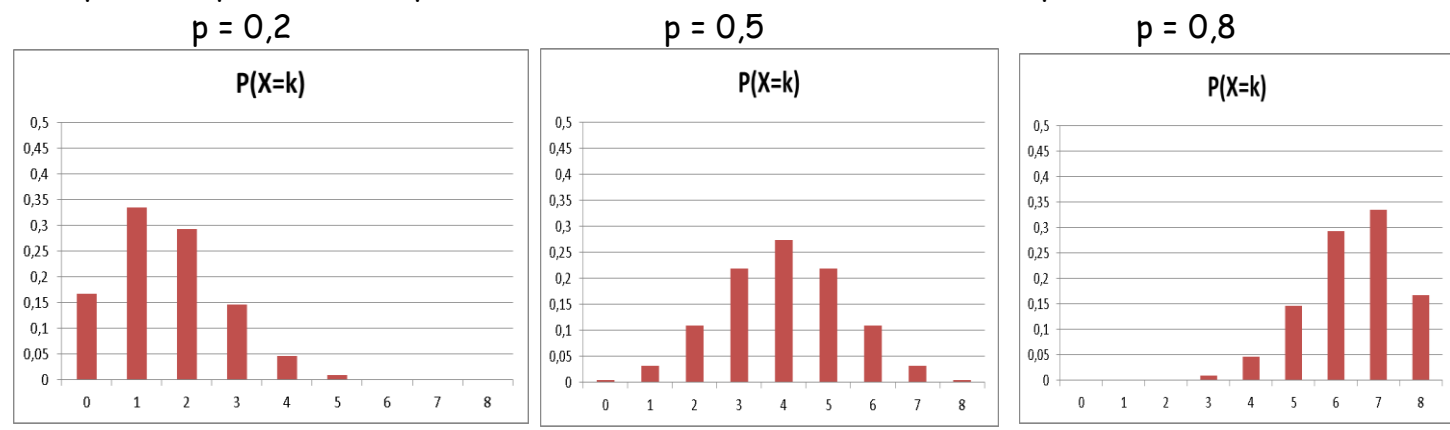

## **Espérance mathématique, variance et écart-type**

## Propriété

X est une variable aléatoire qui suit la loi binomiale de paramètres n et p.  $E(X) = n \times p$  $V(X) = n \times p \times (1 - p) = npq$  $\sigma(X) = \sqrt{npq}$ 

## **IV Intervalle de fluctuation d'une fréquence**

Propriété (vue en seconde)

Si p est la proportion d'un caractère dans une population (avec  $0.2 \le p \le 0.8$ ), alors pour un échantillon de taille n ( $n \ge 25$ ), la fréquence f du caractère dans l'échantillon appartient à l'intervalle $\hspace{0.1mm}\Big|$ L p – 1 *n*  $p +$ 1 *n*  $\big\rfloor$ avec une probabilité d'au moins 95%.

On peut améliorer ce résultat avec la loi binomiale.

## **Etude d'un exemple**

Des études ont montré que la proportion des français qui font du sport au moins une fois par semaine est de 43%.

On veut déterminer un intervalle de fluctuation de la fréquence f des personnes faisant du sport au moins une fois par semaine dans les échantillons de taille 100.

On définit la variable aléatoire X égale au nombre de personnes faisant du sport au moins une fois par semaine.

On peut supposer que X suit une loi binomiale de paramètres 100 et 0,43.

X prenant des valeurs comprises entre 0 et 100, on va partager l'intervalle [0 ;100] en trois parties :

- $A = [0; a 1]$  avec a entier
- $\bullet$  B = [a ;b] avec b entier
- $C = [b + 1; 100]$

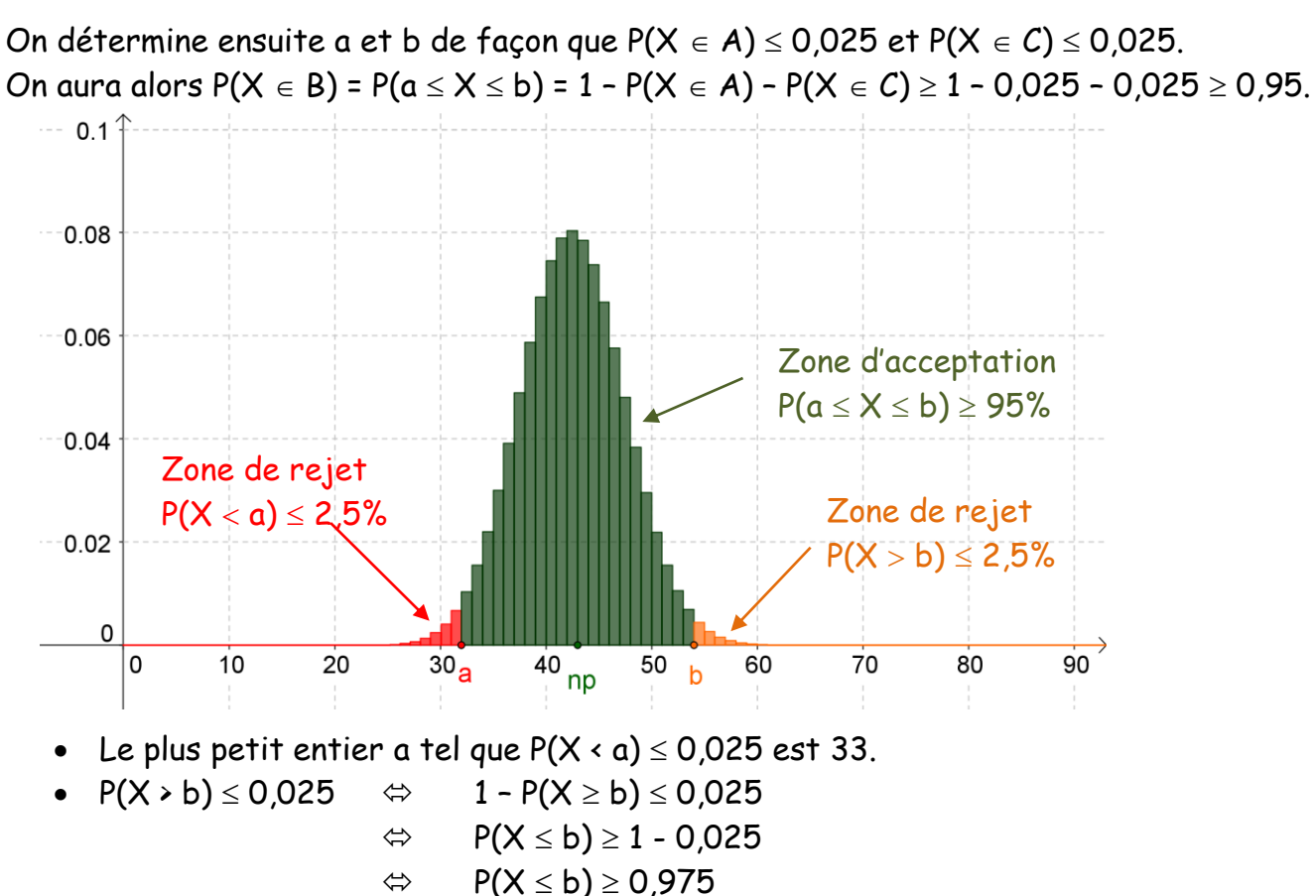

• Le plus petit entier b tel que  $P(X \le b) \ge 0.975$  est 53.

L'intervalle [a ;b] cherché est donc [33 ;53].

La fréquence f appartient donc à l'intervalle [0,33 ;0,53] avec une probabilité au moins égale à 0,95.

# **Intervalle de fluctuation**

Propriété

L'intervalle de fluctuation au coefficient 95% de la fréquence correspondant à la réalisation, sur un échantillon aléatoire de taille n, d'une variable aléatoire X suivant une loi binomiale,

est $\vert$ L a n ; b n  $\overline{\phantom{a}}$  $\bigcup$ , où a est le plus petit entier tel que P(X  $\le$  a)  $\ge$  0,025 et b le plus petit entier tel que  $P(X \le b) \ge 0.975$ .

# **V Prise de décision sur un échantillon**

L'intervalle de fluctuation à 95% est un intervalle qui contient au moins 95% des fréquences observées sans les échantillons de taille n. Ce qui signifie qu'il y a un risque de 5% pour cette fréquence de ne pas se trouver dans l'intervalle.

**Autres seuils possibles**

On peut utiliser un autre coefficient que 95%.

Le plus fréquemment utilisé après 95% est 99%.

Si on choisit un seuil de risque  $\alpha$ , c'est-à-dire un coefficient de confiance 1 -  $\alpha$ .

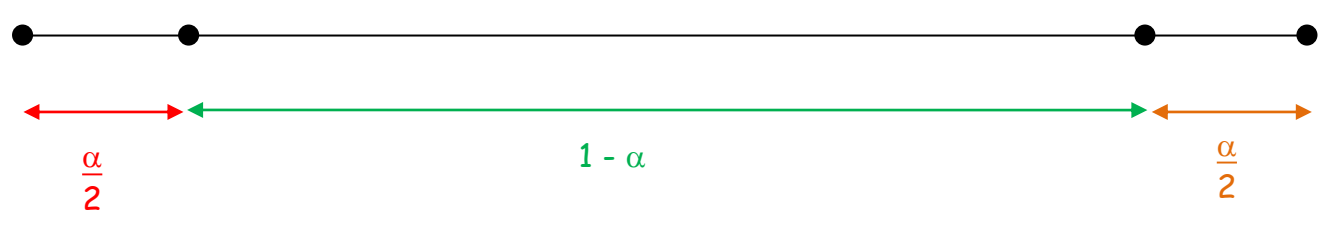

Ainsi a et b sont les plus petits entiers tels que P(X  $\leq$  a)  $\geq \frac{\alpha}{2}$ 2 et  $P(X \le b) \ge 1 - \frac{\alpha}{2}$ 2

.

#### **Première S Cours Loi binomiale**

## **Exploitation d'un intervalle de fluctuation**

La détermination d'un intervalle de fluctuation permet de prendre une décision lorsque l'on fait une hypothèse sur une proportion p dans une population.

Si la fréquence observée dans l'échantillon n'appartient à l'intervalle de fluctuation à 95%, on rejettera l'hypothèse faite sur p avec un risque de se tromper de 5%.

#### f appartient à I : on accepte l'hypothèse faite sur p

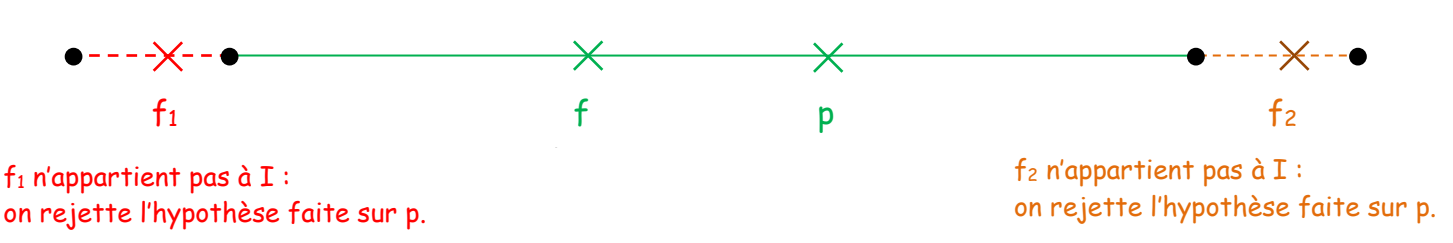

#### Propriété (vu en seconde)

On considère une population dans laquelle on **suppose** que la proportion d'un caractère est p. Après expérience, on **observe** f comme fréquence de ce caractère dans un échantillon de taille n.

Soit l'hypothèse : « La proportion de ce caractère dans la population est p ».

Si I est l'intervalle de fluctuation de la fréquence à 95% dans les échantillons de taille n, alors :

- Si  $f \notin I$  : on rejette cette hypothèse au seuil de risque 5%.
- Si  $f \in I$ : on ne rejette pas cette hypothèse au seuil de risque 5%.